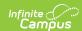

## **Massachusetts SIF Tools**

Last Modified on 03/19/2024 2:08 pm CD7

Tool Search: SIF

SIF tools provide Massachusetts customers the ability to manually publish data for specific SIF objects and audit data sent to the state.

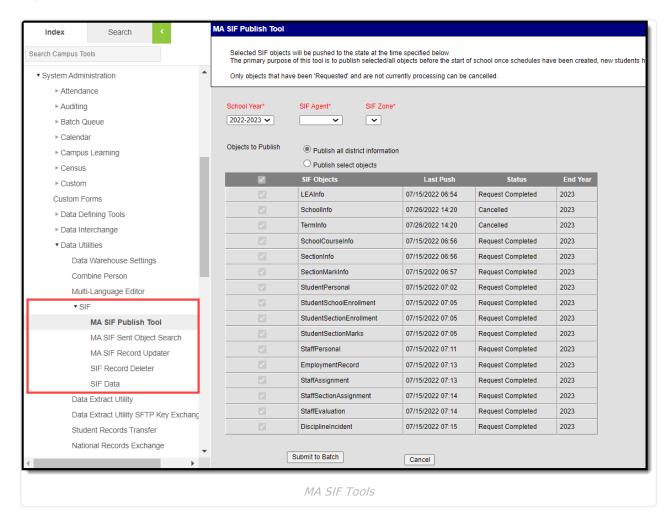

The following tools are available:

For detailed information about setup, logic, and the elements and objects sent to the State from Campus, please see the SIF (Massachusetts) article.

| Tool                   | Description                                                                                                    |
|------------------------|----------------------------------------------------------------------------------------------------|
| MA SIF Publish<br>Tool | The MA SIF Publish Tool allows users to manually initiate a resync of all SIF objects or select SIF objects for a specific school year and indicates when each SIF object has completed the resync. |

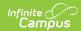

| Tool                         | Description                                                                                                    |
|------------------------------|----------------------------------------------------------------------------------------------------|
| MA SIF Sent<br>Object Search | MA SIF Sent Object Search tool allow you to search for and audit SIF data sent to the state and filter this data based on a defined date range, SIF object, and other identifiers. |
| MA SIF Record<br>Updater     | The MA SIF Record Updater allows users to resend SIF records from Campus to the State for a specific student/staff member or set of students/staff.                                |

## **Related Tools**

| Tool                  | Description                                                                                                    |
|-----------------------|----------------------------------------------------------------------------------------------------|
| SIF Record<br>Deleter | The SIF Record Deleter allows users to delete specific SIF records in an effort to assist in cleaning up troublesome SIF data such as orphaned records or records that were supposed to be excluded but were erroneously sent. |
| SIF Data Tool         | The SIF Data Tool allows administrators to view the XML output of specific SIF objects or records, depending on the Zone and Agent selected.                                                                                   |
| SIF Person<br>Data    | The SIF Person Data tool allows you to view the XML output of a student for specific SIF objects depending on the Zone and Agent selected.                                                                                     |
| SIF Zone<br>Options   | SIF Zone Options allow users to limit or specify certain data objects and parameters transferred between agents tied to the zone. For MA users, you can specify the State Reporting Date used in several SIF objects.          |